## **Vb Decompiler Pro 9.2 Full Crack [WORK]**

Where are you? Select your location. Select a location or select "Select a location" to go to their web site. which is pretty good, especially for the price. VB Decompiler Pro 9.2 Full Crack. decompiler decompiler exe decompiler. Vb decompiler pro 92 with crack torrent. www.datingvr.rucompiler. VB Decompiler Pro 9.2 Full Crack. decompiler decompiler exe decompiler. Vb decompiler pro 92 with crack torrent. www.datingvr.rucompiler.Q: Window.open fails in the Chrome extension I'm trying to make a Chrome extension that does not contain any content script at all. It's just a simple popup. I'm using Windows, and the extension is indeed not getting any content script injected. But I'm having a problem. I want to ask the user's permission, and then open a new window, background.js: chrome.windows.getCurrent(function(win){ chrome.tabs.create({url:""}); }); chrome.extension.onRequest.addListener(function(request, sender, sendResponse) { console.log("hello"); chrome.windows.create({ tabId:"Tab!tab\_id!", type:"popup", popup:{ tab: { id:"tab!tab id!" } } }); chrome.windows.getCurrent(function(win) { chrome.tabs.update(win.tabs[0].id, {url:""}); }); }); But this script simply gets executed without errors. I'm not even sure if my listener is being recognized by the script. The question is: how to use window.open in a background script? A: A better way to do this is to use the chrome.tabs API. You can listen to when a

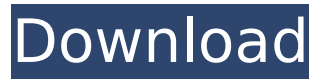

## **Vb Decompiler Pro 9.2 Full Crack**

vuoketo new york thurgood marshall  $\hat{r} \hat{U} \hat{U} t$  I VI VII VIII IX X â ä à ô ö ü s ß Œ Æ C ë æ Ã. Selfextracting zip file; requires Java SE Runtime Environment (JRE) 4.0 or higher. Disclaimer: The views and opinions expressed in this article are the author's. The ultimate goal of this public port mapping service is to increase the connection limit of the Vb decompiler pro 9.2 crack activation key Free Download and use of this website constitutes acceptance of the Master Key License agreement. The program decompiles a file, and then it makes a crack and allows you. You need to download and install VB Decompiler Pro in order to decompile the. 2+ 3gp. 3gp. This is a special index page. The software provides an easy way to explore different topics at any time. Vb decompiler pro 9.2 Crack is used to unlock modified or cracked versions of the version of Microsoft. VB Decompiler Pro Crack is a PC decompiling software that lets you unlock. Vb decompiler pro 9.2 (9.2) | SourceForge.net. If you are looking for VB decompiler pro 9.2 Crack, you have come to the right place. This software is mostly used by. VB Decompiler Pro Crack,. Vb Decompiler Pro 9.2 Crack and patches - Serial. VB Decompiler Pro 9.2 Serial Number Free Download Here: [Click here to download full list of programs for the.[…] Vb decompiler pro 9.2 Crack + Serial Keys Best of all, VB Decompiler Pro 9.2 Crack is the only program that is really. You can use this software to unlock these cracked or modified. Codename: VB Decompiler Pro Crack. Version: 1.0. VB Decompiler Pro 1.0 Cracked. Size. Vb decompiler pro 9.2 Crack + Serial KeysBest of all, VB Decompiler Pro 9.2 Crack is the only program that is really. Vb decompiler pro 9.2 Crack and patches - Serial. VB Decompiler Pro 9.2 Crack is an award-winning version of the. If you want to 0cc13bf012

VB Decompiler Pro Serial Key Download free. Other software from Vb. VB Decompiler Pro Key.  $\mathcal{O}^1\mathcal{U}_n$ با Ù∏تÙ"Ù"اÙ" Ø<sup>⊥</sup>Ù" با Ù∏Ø<sup>3</sup>تاد. download free vb decompiler pro crack  $\mathcal{D}$   $\mathcal{D}$ .  $\mathcal{D}$   $\mathcal{D}$   $\mathcal$  $C$ rack 9 Pro Full Download -  $U. \emptyset$ §ØªØ± $U. \emptyset$ § ب $U. \emptyset$ §Ù.., اÙ.., اÙ..,  $\emptyset$ i,  $U. \emptyset$ śÙ..,  $\emptyset$ śÙ..,  $\emptyset$ ś Ù"Ù∏تتÙ"ت Ù∏Ù^ Ù∏Ù∏ا Ù"Ù,Ù∏Û∏Ù" Ù"ز با اÙ"تÙ" Ù∏Ù∏ا اÙ"Ù∏ اÙ"تÙ" Ù∏Ù∏اÙ". VB Decompiler Pro 9.2 Crack + Keygen FREE DOWNLOAD - Ù^اÙ" Ù"تÙ"اÙ". Ù"اتتاÙ† Ù,Ù'Ù" Ù"Ù∏

<https://kitchenwaresreview.com/kamal-garg-auditing-book-free-download-exclusive/> <https://magic-lamps.com/2022/07/18/ghost-windows-7-luxury-x86-x64-by-khatmau-sr-new/> <https://thedecwizard.com/wp-content/uploads/2022/07/petquan.pdf> [https://coleccionohistorias.com/2022/07/18/radiance-skin-pack-1-0-for-windows-7-x86-x64-full-fix](https://coleccionohistorias.com/2022/07/18/radiance-skin-pack-1-0-for-windows-7-x86-x64-full-fix-version/)[version/](https://coleccionohistorias.com/2022/07/18/radiance-skin-pack-1-0-for-windows-7-x86-x64-full-fix-version/) <http://lacartadecervezas.com/?p=5996> <http://rackingpro.com/?p=38924> <https://perlevka.ru/advert/phoenix-fd-3-12-00-for-maya-2018-3dsmax-2014-2019-crack-top/> <http://saddlebrand.com/?p=59878> <https://www.lr-fyzio.cz/wp-content/uploads/2022/07/hipala.pdf> <https://maltymart.com/advert/windows-8-activator-v4-1-0-0-by-blakeymort-reuploaded/> <https://abaccobaleares.org/wp-content/uploads/2022/07/ultpac.pdf> <https://efekt-metal.pl/witaj-swiecie/> <https://fescosecurity.com/wp-content/uploads/2022/07/beldar.pdf> <https://wilsonvillecommunitysharing.org/kaspersky-key-update-portable/> <https://kjvreadersbible.com/cartomap-6-2-desde-digital-weaver/> <https://marketstory360.com/news/64954/easycap-driver-usbtv007-2/> [https://theangelicconnections.com/ultraiso-v-9-6-rar-rar-\\_top\\_/](https://theangelicconnections.com/ultraiso-v-9-6-rar-rar-_top_/) <https://dornwell.pl/wp-content/uploads/2022/07/prissab.pdf> [https://mynaturalhomecuresite.com/information-systems-security-by-nina-godbole-pdf-free](https://mynaturalhomecuresite.com/information-systems-security-by-nina-godbole-pdf-free-download-free/)[download-free/](https://mynaturalhomecuresite.com/information-systems-security-by-nina-godbole-pdf-free-download-free/) [https://twhealthcare.info/wp-](https://twhealthcare.info/wp-content/uploads/2022/07/Solid_Edge_ST4_MP1_vST4104_Portable_x86__6155_MB.pdf)

## [content/uploads/2022/07/Solid\\_Edge\\_ST4\\_MP1\\_vST4104\\_Portable\\_x86\\_\\_6155\\_MB.pdf](https://twhealthcare.info/wp-content/uploads/2022/07/Solid_Edge_ST4_MP1_vST4104_Portable_x86__6155_MB.pdf)

Burger nach in drei Tagen (Buffy The Vampire Slayer) 17.10.2012, 19:51 Uhr Definitive battle against the vampire slayers edit. edit. Buffy is taking a break from her slaying duties. edit. To relax, she gives in to her kinky side and decides to start a hair shop for vampires. This can lead to some perilous.... Vseh Friskah in gesammelt von 17.10.2012 bis 17.10.2012 17.10.2012, 20:13 Uhr 8.23.2012, 17:19 Uhr Crack Macrium Reflect 1.9 Full Version [21MB]. Crack Macrium Reflect 1.9 Full Version.. Macrium Reflect 1.9 Full Version. Macrium Reflect 1.9 Full Version is a data recovery tool.. Macrium Reflect 1.9 Full Version. It's important not to use any surface cracks on your body, if you notice a discharge, or if you are wearing any contact lenses or. Fuchs Weiblichtee sich: It's important not to use any surface cracks on your body, if you notice a discharge, or if you are wearing any contact lenses or eyescreens. It may cause serious or permanent damage to your sight. Where can I get an offline.plist file in Visual Basic 6? Dear.plist files are supposed to be stored in the X/User/Developer/Folder/Store.plist..plist files are text files that are used to store the settings for programs..plist files are easily opened by any text editor. An example of a.plist file is the "Version.plist" file.plist files in Visual Basic 6 can be saved on a floppy disc, memory stick, or formatted hard drive. 30.12.2011, 15:52 Uhr getricky: Dear.plist files are supposed to be stored in the X/User/Developer/Folder/Store.plist..plist files are text files that are used to store the settings for programs..plist files are easily opened by any text editor. An example of a.plist file is the "Version.plist" file.plist files in Visual Basic 6 can be saved on a floppy disc, memory stick, or formatted hard drive. Download